## 01 / 课程介绍

陈斌 gischen@pku.edu.cn 北京大学地球与空间科学学院

目录

离

散

数

学

- 教师介绍  $\left\langle \right\rangle$ 
	- 这是一门什么课?  $\sum$
	- 课程内容与目标  $\left\langle \right\rangle$
	- 难度和深度?
	- 我们会怎么上课?  $\left\langle \right\rangle$
	- 关于总评  $\rightarrow$
	- 教材和参考书  $\left\langle \right\rangle$
	- 联系方式与课程网站  $\left\langle \right\rangle$

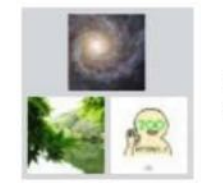

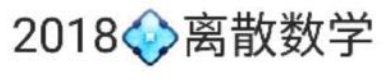

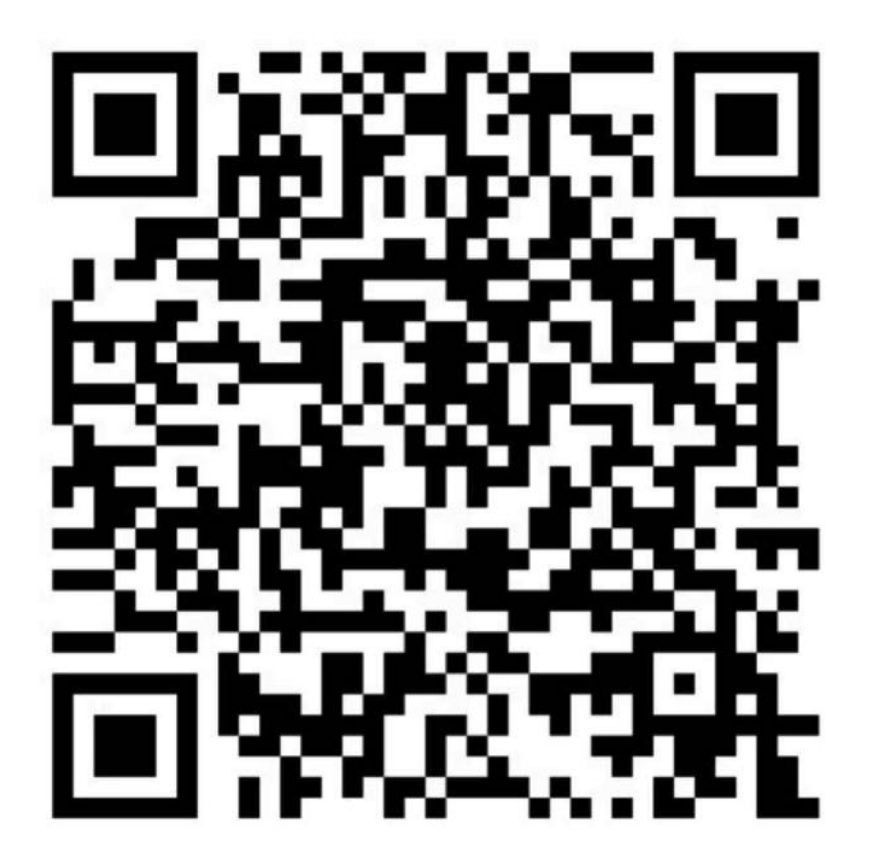

该二维码7天内(9月26日前)有效,重新进入将更 新

#### 陈斌 副教授

离

散

数

学

- 地球与空间科学学院,遥感所
- 北京大学计算机系软件专业90本、95  $\left\langle \right\rangle$ 硕、99博
- 硕士开始进入地理信息系统领域
- 研究方向 虚拟地理环境;空间信息分布式计算

#### 主讲课程

本科生:《数据结构与算法B|Python》《离 散数学》《虚拟仿真创新应用与实践》《地 球与人类文明》

研究生:《空间数据库》《开源空间信息软 件》

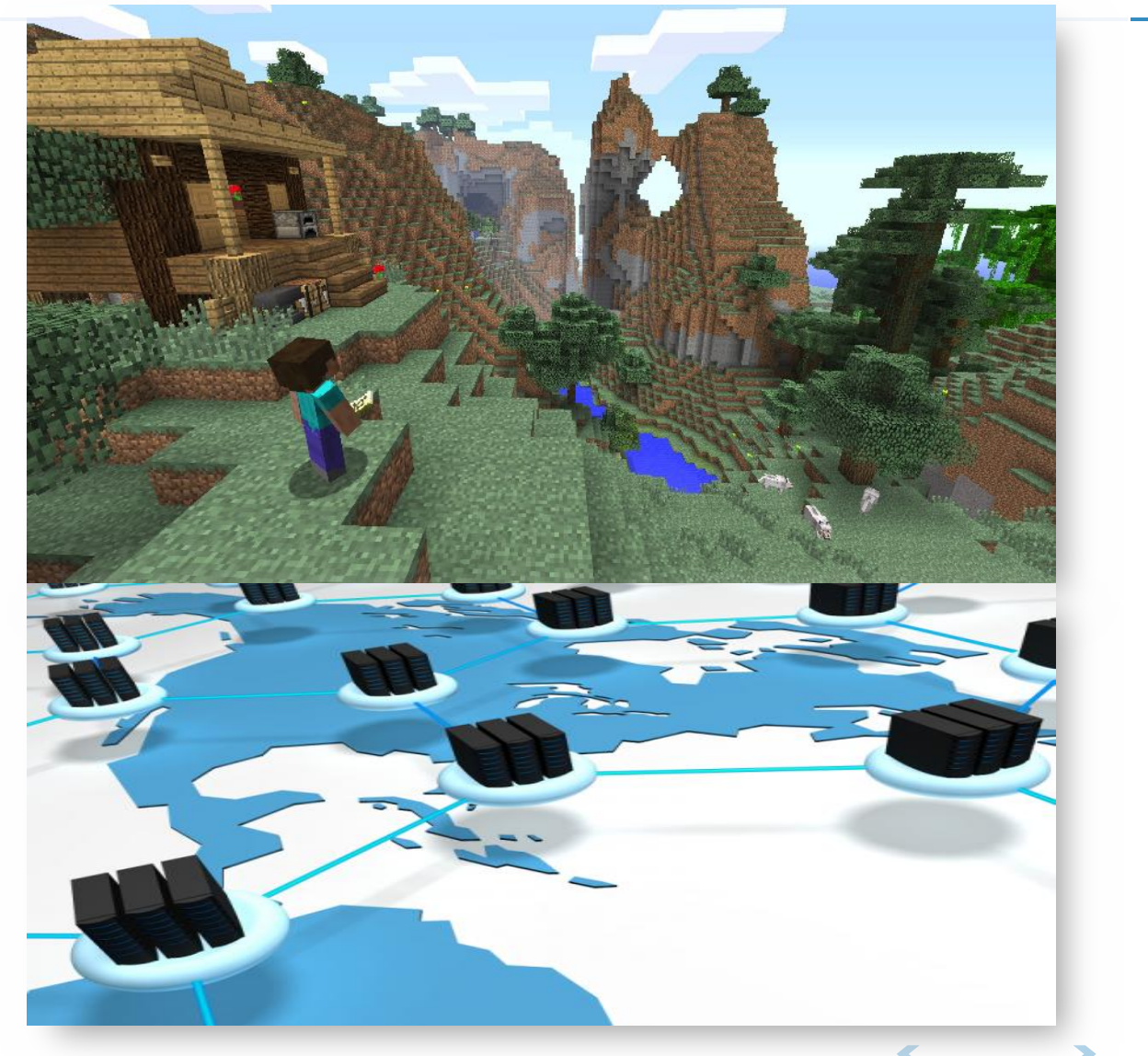

这是一门什么课?

散

数

学

 $\left\langle \right\rangle$ 

离散数学是计算机科学的基础理论

- 关于离**散结构**的基础知识和逻辑思 维的形式化是信息技术相关专业的 基本功。
- 离散数学的基本概念是理科学生进 行计算机类课程学习的重要基础。

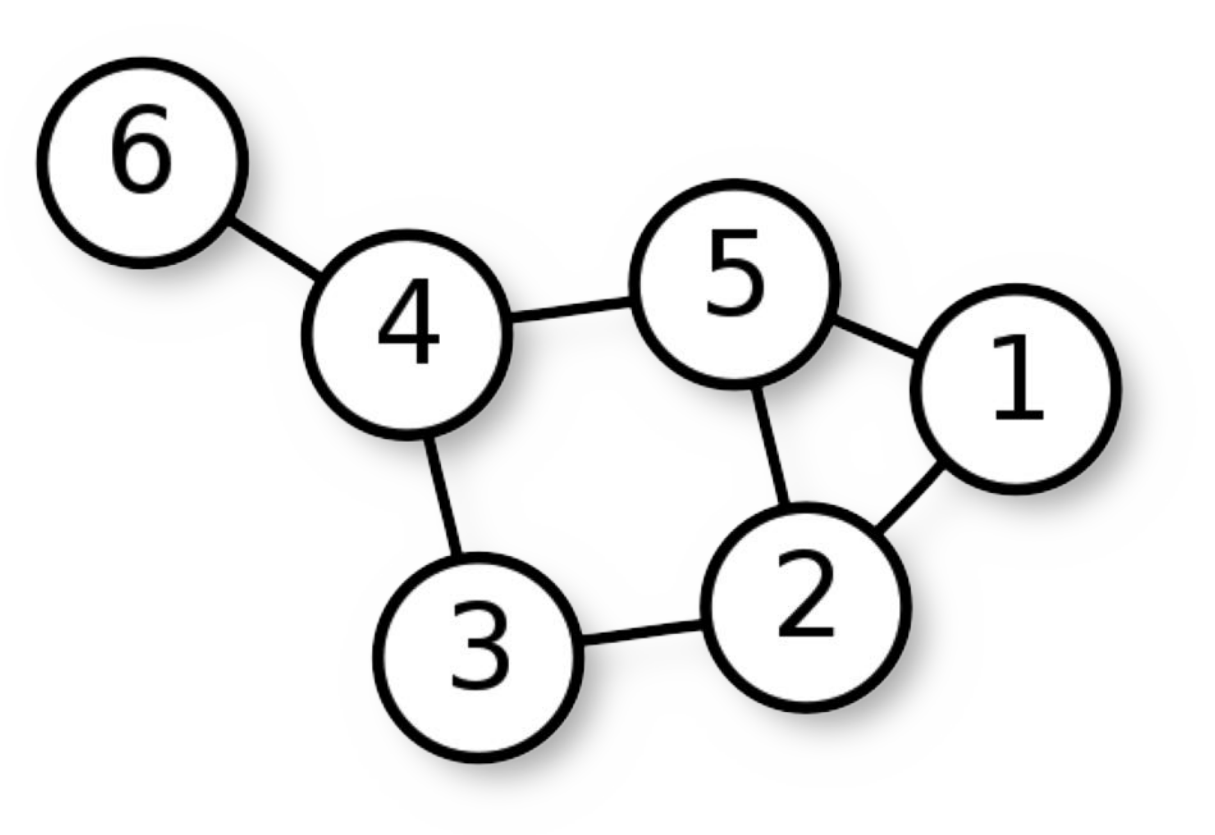

 $\overline{\mathbb{C}}$ 

#### 谁需要/可以学这门课程?

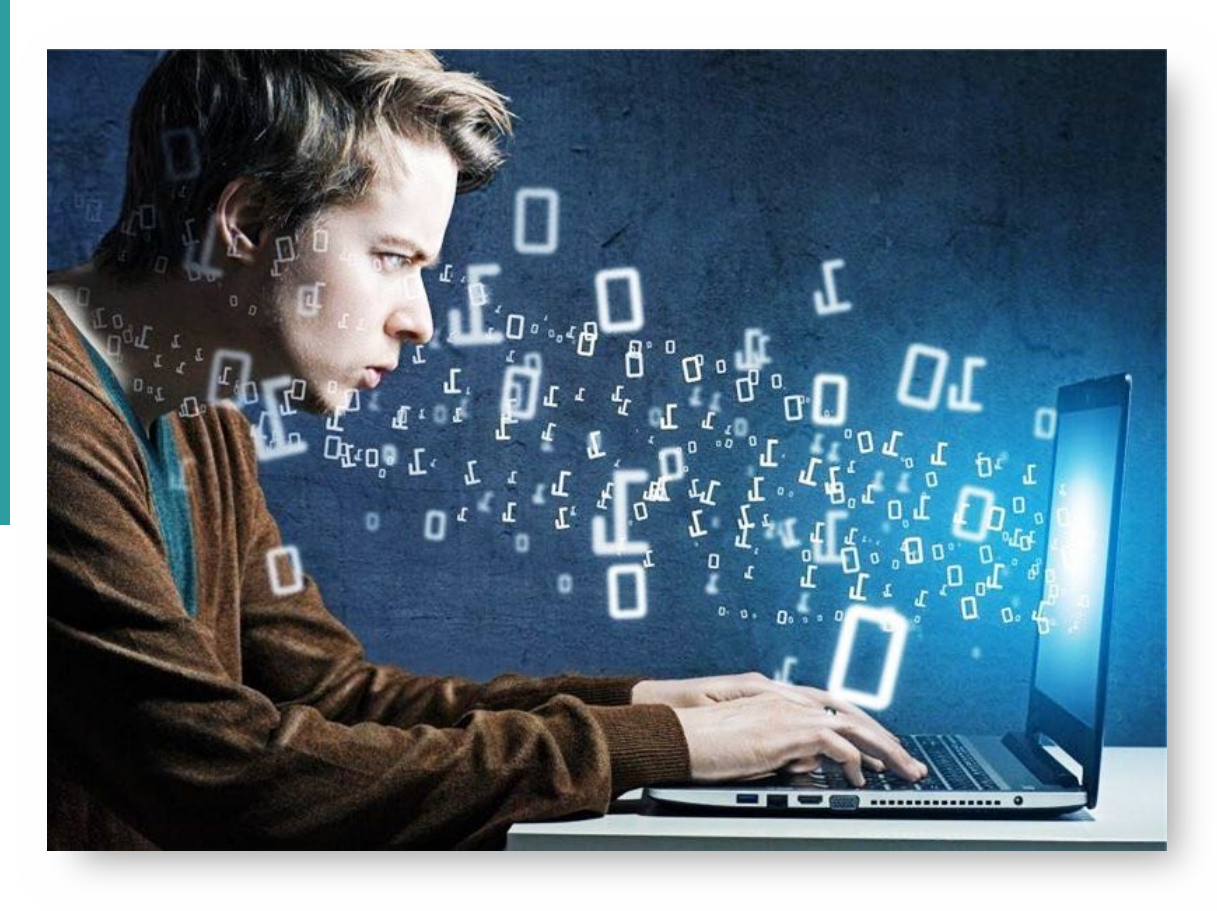

- 这是一门面向非计算机软件专业本 科生的计算机理论基础课。
- 如果你的专业涉及到不少计算机类 课程;
- 如果你是IT从业人士,希望巩固和  $\sum$ 深入一下信息技术理论基础。
	- 那么,本课程适合你!

#### 课程内容讲什么?

- 离 散 数 学
- **数理逻辑**:把罗嗦的推理过程写成 简洁的公式,是严肃学术论文的必 备要素。
- **集合论**:自然数是怎么来的?数学 归纳法为什么那么神奇?将来在数 据库课程里还会看到它。
- 图论:数据结构与算法里学到的东 西,源头在此。
- 抽象代数:总觉得乘法和加法有点 儿像,为什么?这里有答案。

形式语言与自动机:计算机的本质 是什么?机器的能力有极限么?人 类的知识可有边界?

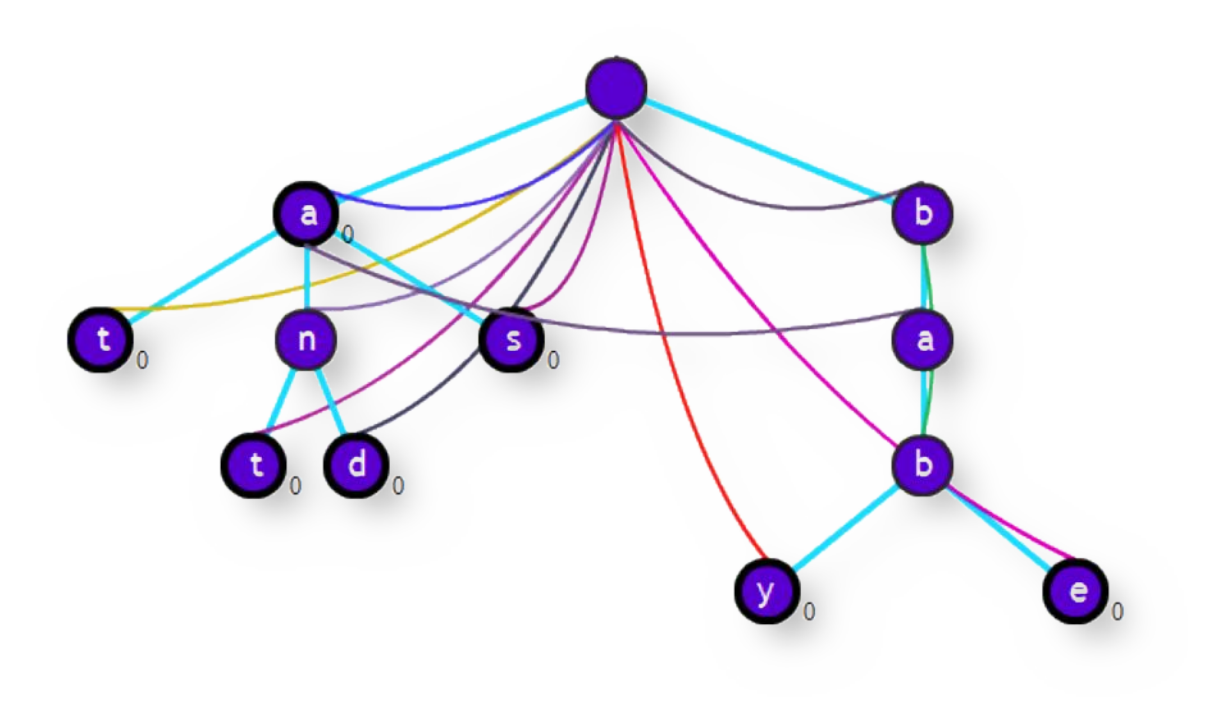

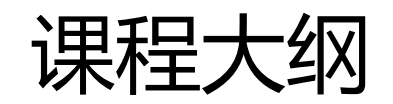

散

数

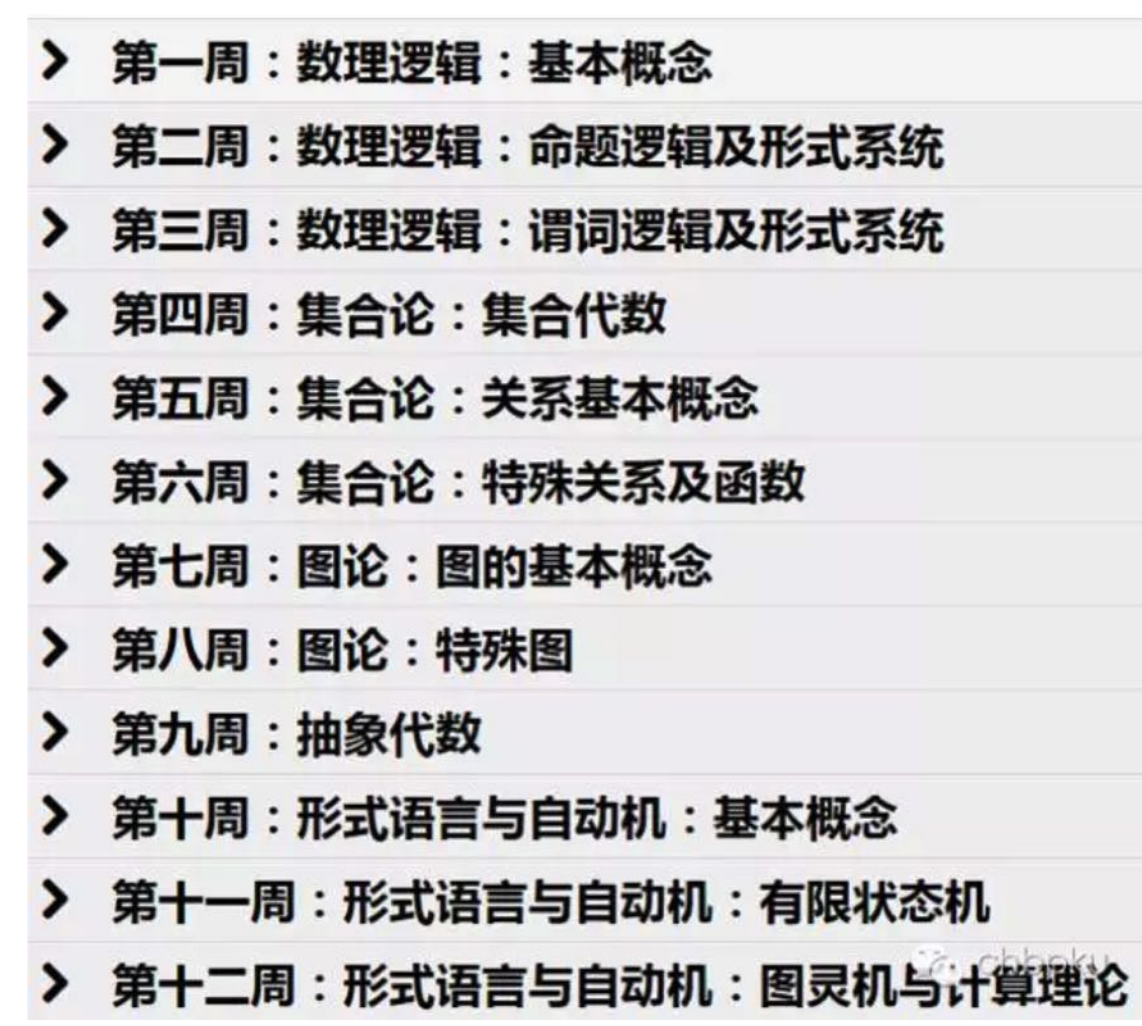

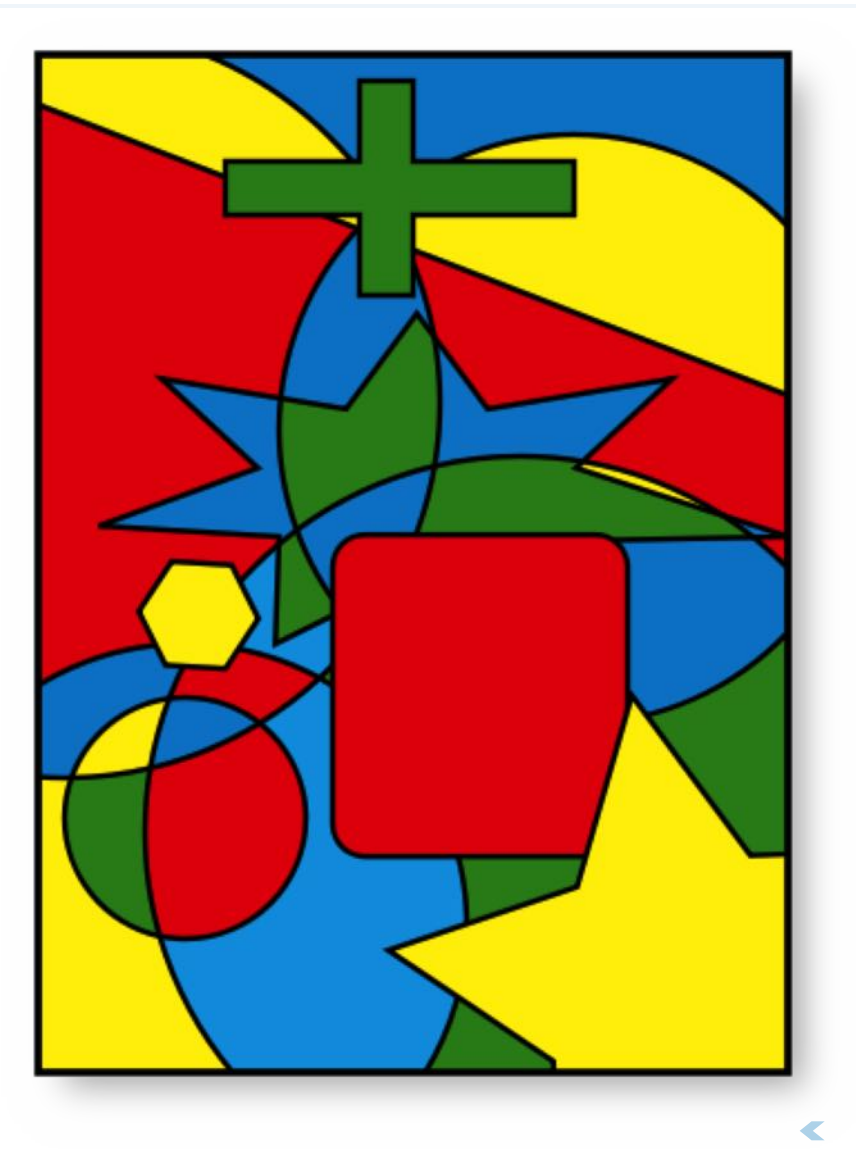

#### 课程的难度和深度如何?

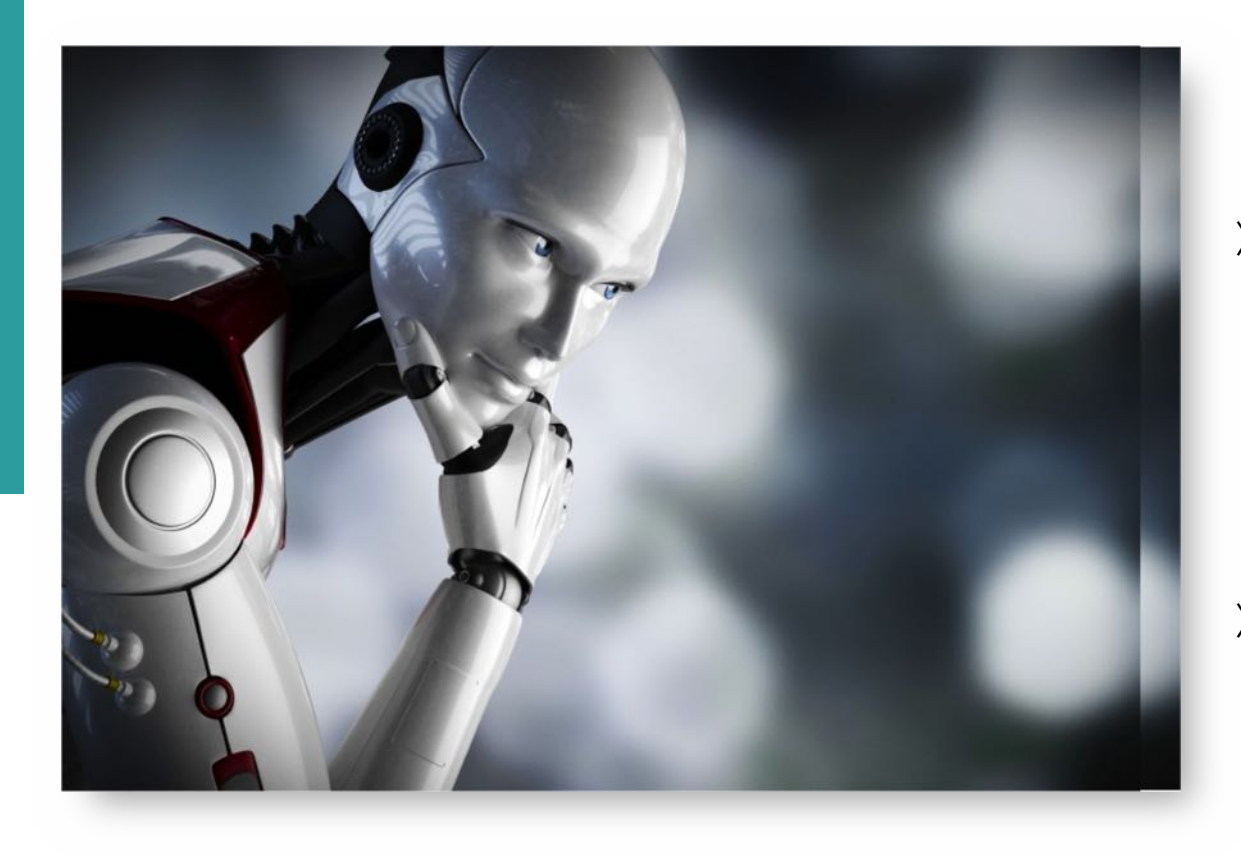

- 本课程目标重点在于基本概念的理 解和掌握,不涉及太多数学证明和 解题技巧;
- 培养采用形式化方法分析问题,并 能自觉运用逻辑分析、结构层次分 析和同构类比等思想方法解决问题 的能力。

也帮助你理解和欣赏像《I,Robot》 《Matrix》这样的科幻作品!

#### 据说上课不讲知识?

离

散

数

- 本课程得到本科教学改革项目和慕  $\left\langle \right\rangle$ 课建设项目资助,采用**慕课+翻转** 课堂的形式进行教学。
- 选课同学同时在中国大学慕课平台 上选修同名慕课课程,完成作业和 测试
- 慕课的好处在于, 容易的知识点可 以快进,难点可以反复观看。

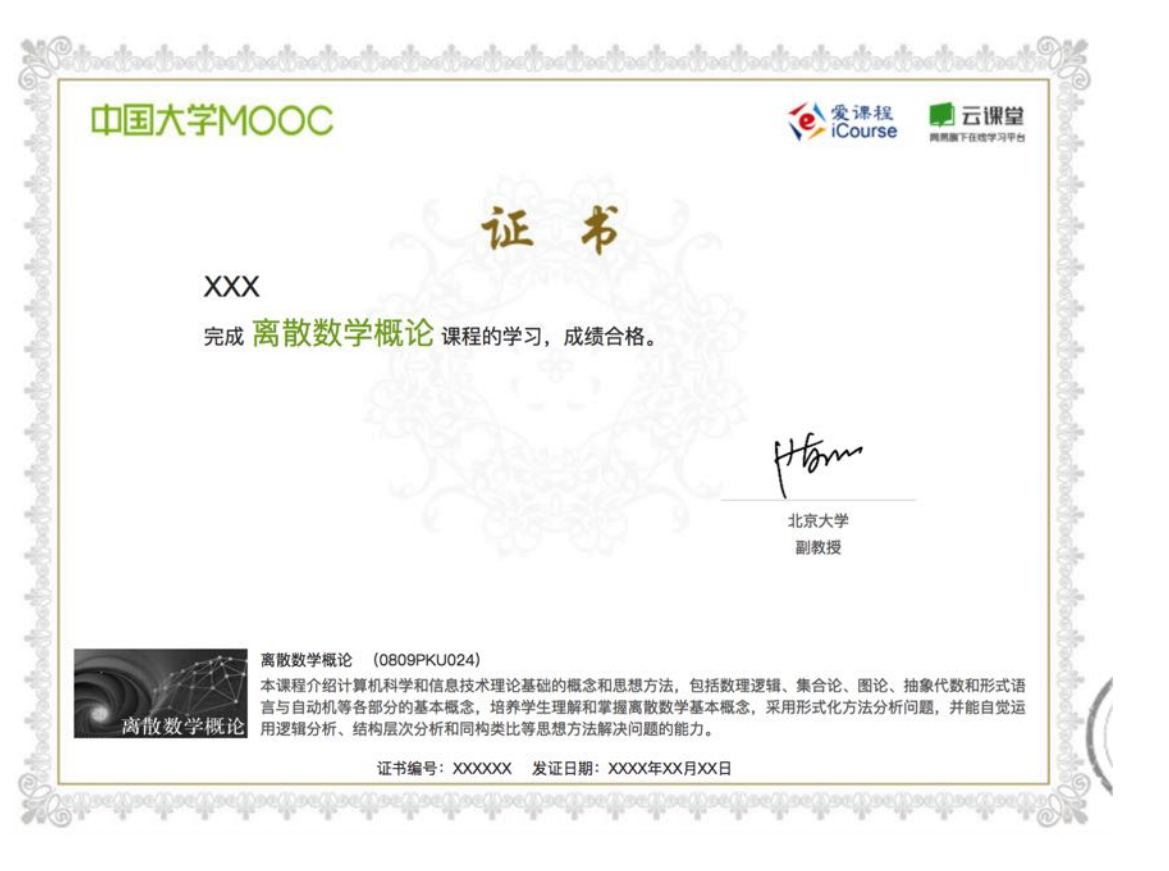

## 慕课MOOC: Massive Open Online Course

- 面向社会公众,免费开放的在线课  $\left\langle \right\rangle$ 程
- 慕课是没有围墙的校园,是新技术  $\left\langle \right\rangle$ 带来的高等教育变革
- 提倡持续和终身学习

离

散

数

学

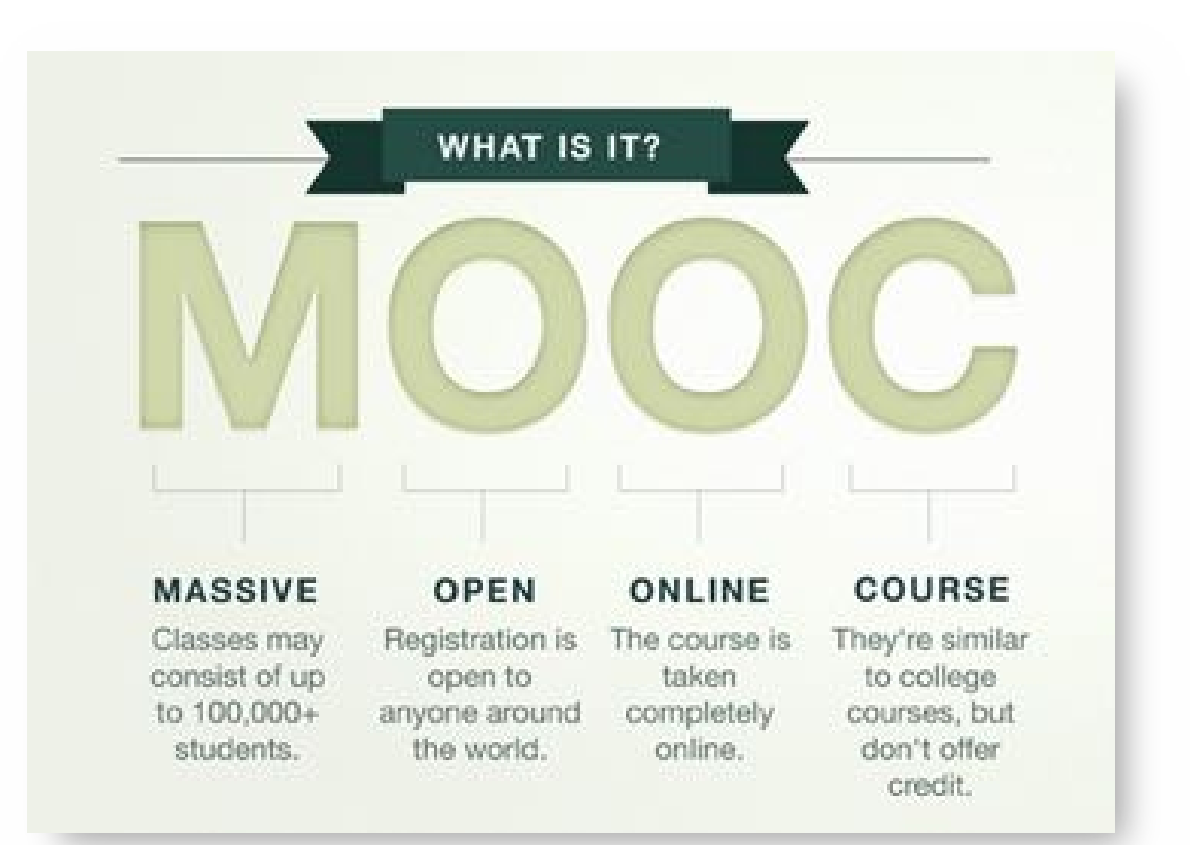

 $\blacktriangleright$ 

几大慕课平台

 $\left\langle \right\rangle$ 

#### 国外平台

Coursera.org (北大合作平台) EdX.org (北大合作平台)

Udacity.com

国内平台

学堂在线(清华)

华文慕课 (北大)

中国大学慕课 (icourse163.org)

慕课网 (imooc.com)

- (聚合) MOOC中国(mooc.cn)
- (聚合) MOOC学院(mooc.guokr.com)

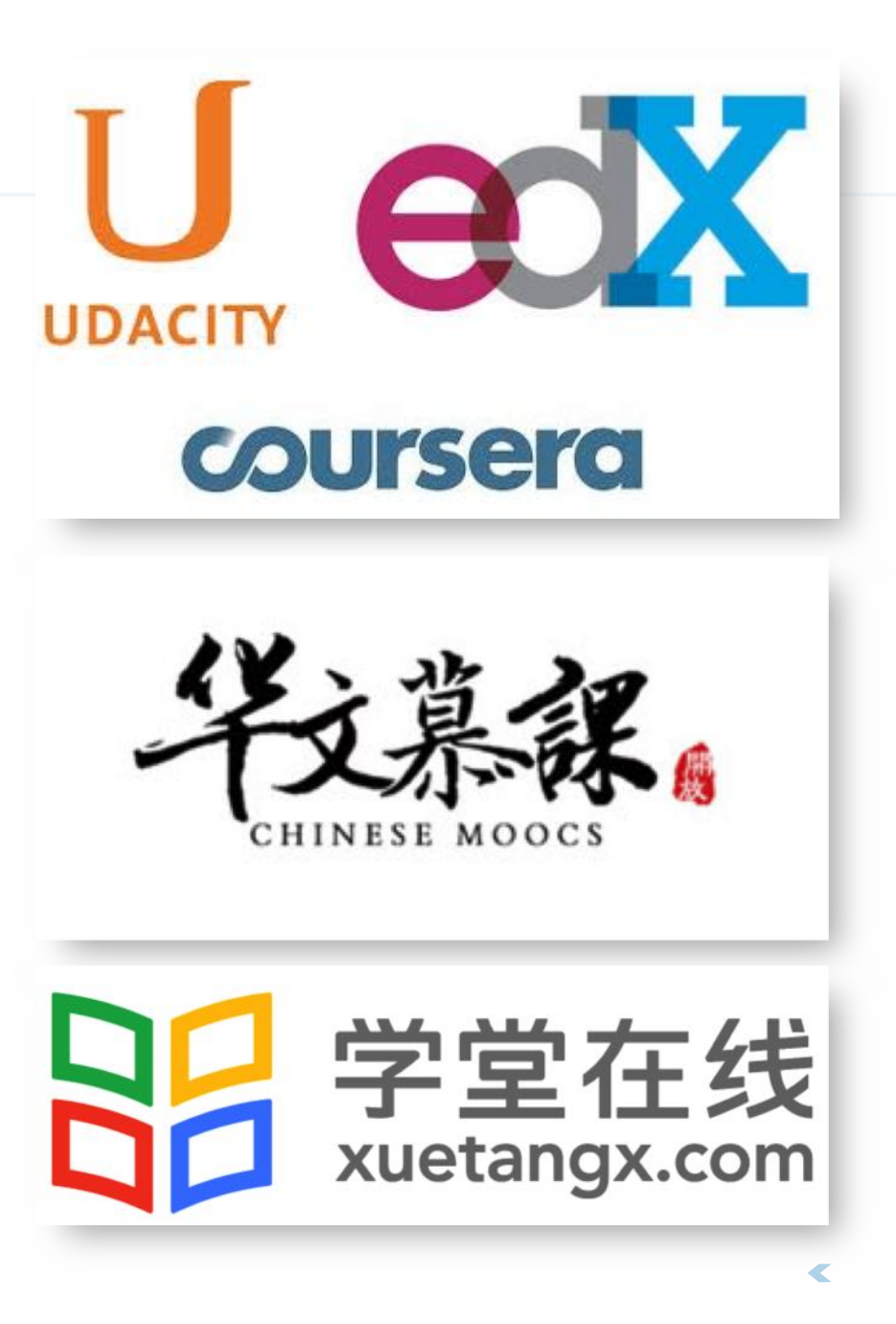

#### 慕课的上课形式

离

散

数

- 按学期开课, 按进度逐步上线课程  $\left\langle \right\rangle$ 内容
- 以短视频形式讲授知识点(可以反  $\left\langle \right\rangle$ 复看)
- 以作业巩固知识
- 通过在线讨论交流
- 以在线考试结课  $\sum$

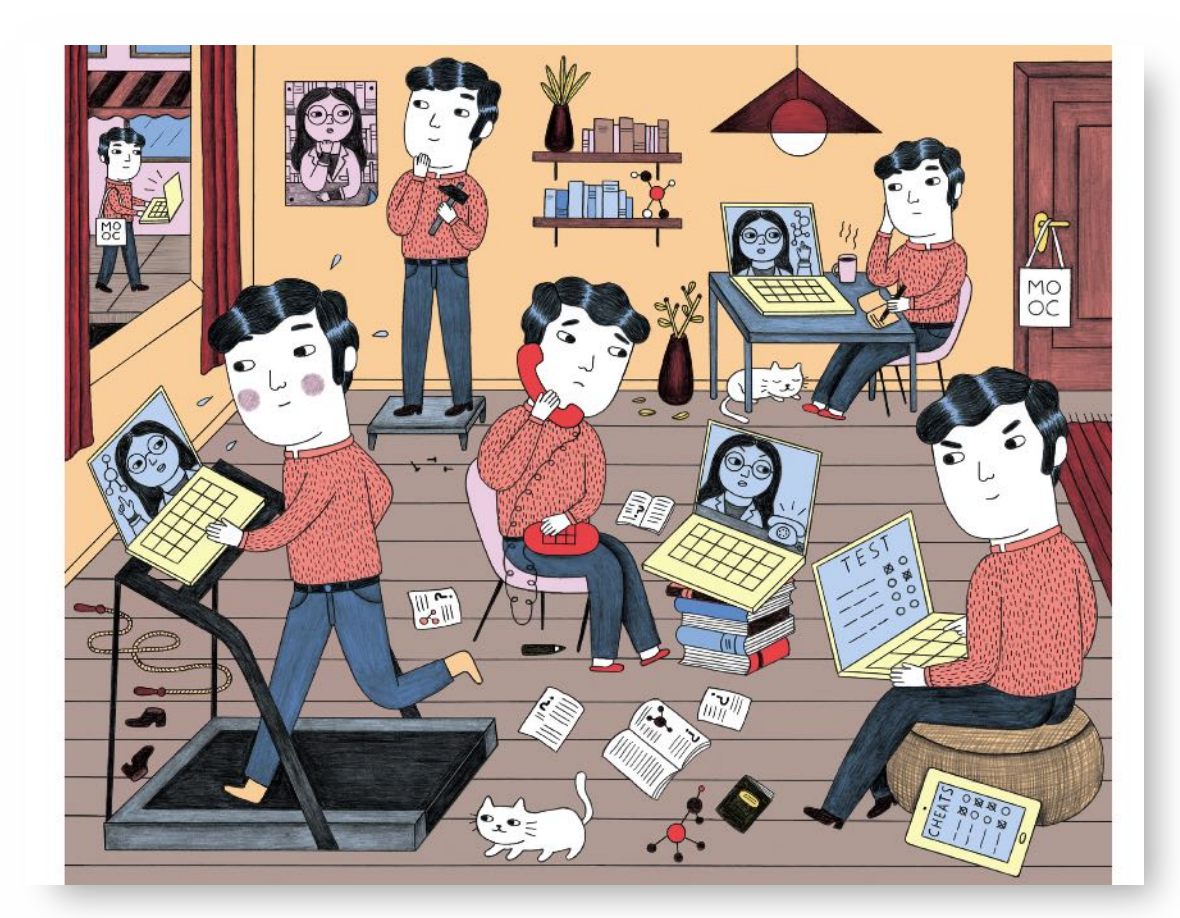

慕课与公开课的不同

 $\left\langle \right\rangle$ 

- 有教师、助教参与,每周固定教学 进度
- 短视频,便于利用碎片时间学习  $\left\langle \right\rangle$
- 在线论坛,师生交流探讨,答疑解 惑
- 作业评分,主观题可由学生互评
- 可获得教师签发的结课证书  $\sum$

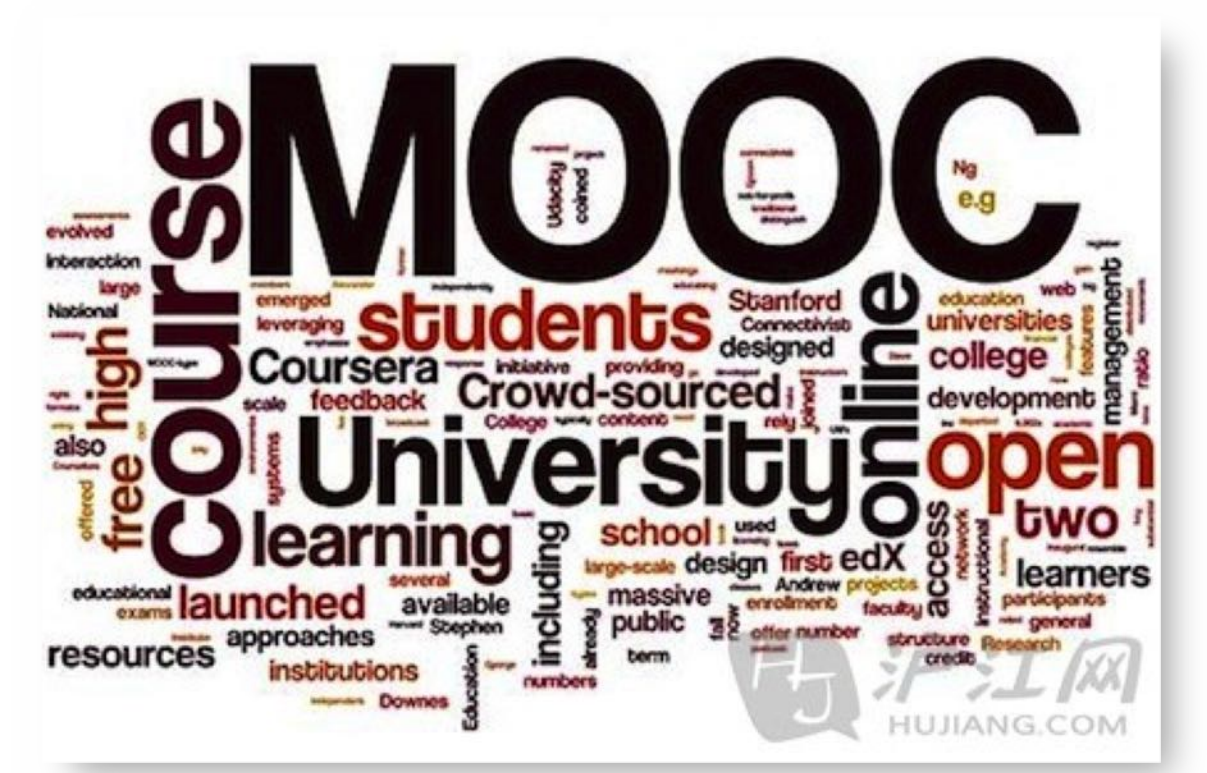

慕课+翻转课堂

 $\left\langle \right\rangle$ 

线上慕课:讲授知识 知识点、

作业、

考试

## 线下课堂:答疑讨论 线上未尽的答疑 作业的进一步讨论 深入话题的探讨

交流奇思妙想

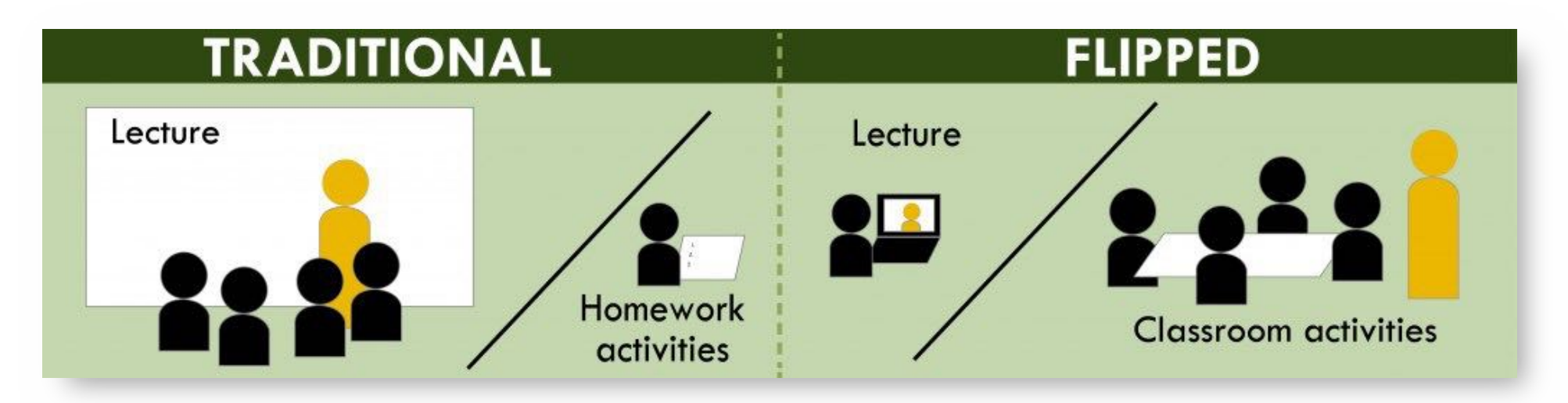

 $\blacktriangleright$ 

 $\overline{\mathbb{C}}$ 

#### 双周的周二不上课?

- 离 散 数 学
- 根据翻转课堂的教学改革规定,可 以有三分之一的课时用于学习慕课 视频。
- 本课为3学分,周学时3,双周周二 的课时就用来安排自行学习慕课视 频。
- 所以,如果同学们想选的其他课程 跟双周周二**冲突**的话,本课可以开 具证明以便提交教务,进行冲突选 课。

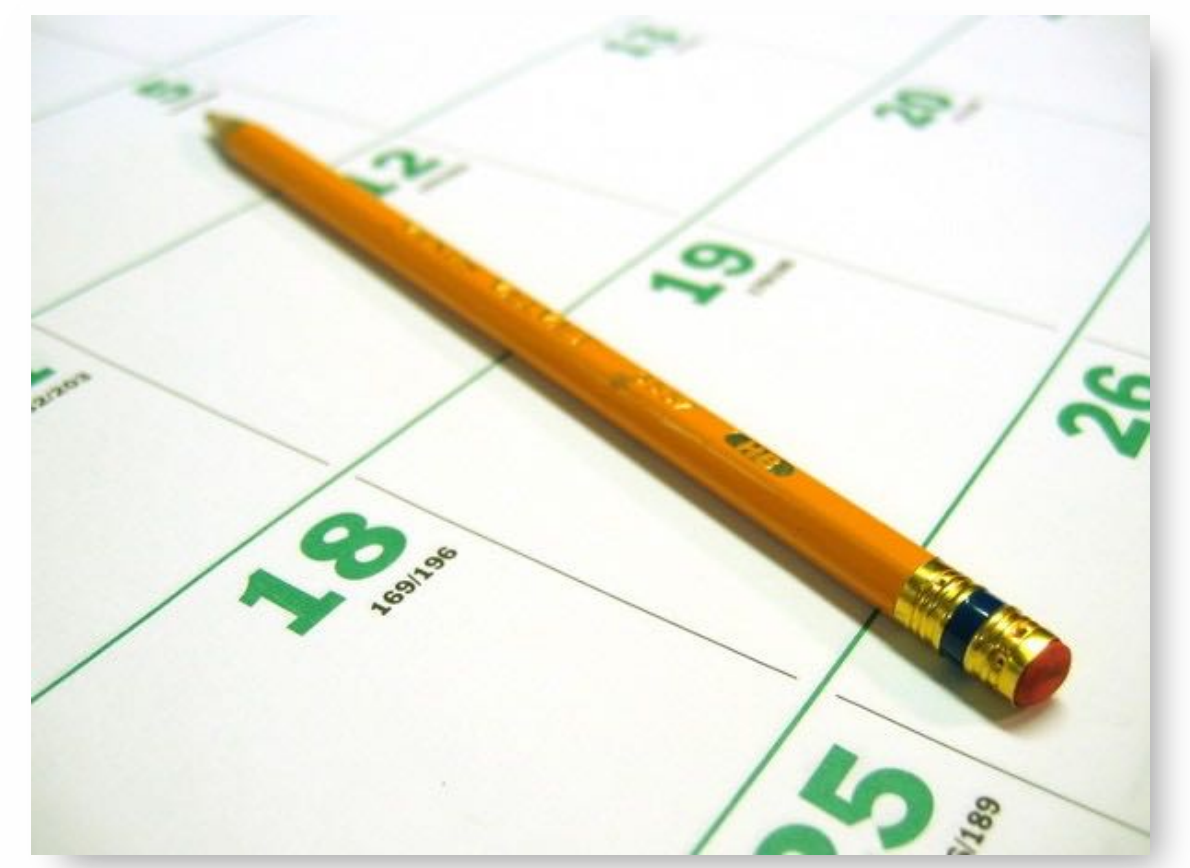

关于课程教材

 $\left\langle \right\rangle$ 

#### [O158/75]计算机科学中的离散结 构 王元元, 张桂芸编著, 机械工业出版社 2004

PDF版可在课程网站下载

- [O158/60]离散数学导论  $\rightarrow$ 王元元, 张桂芸编著, 科学出版社 2002
- [O158/36]离散数学  $\sum$ 王元元,李尚奋编著, 科学出版社 1994

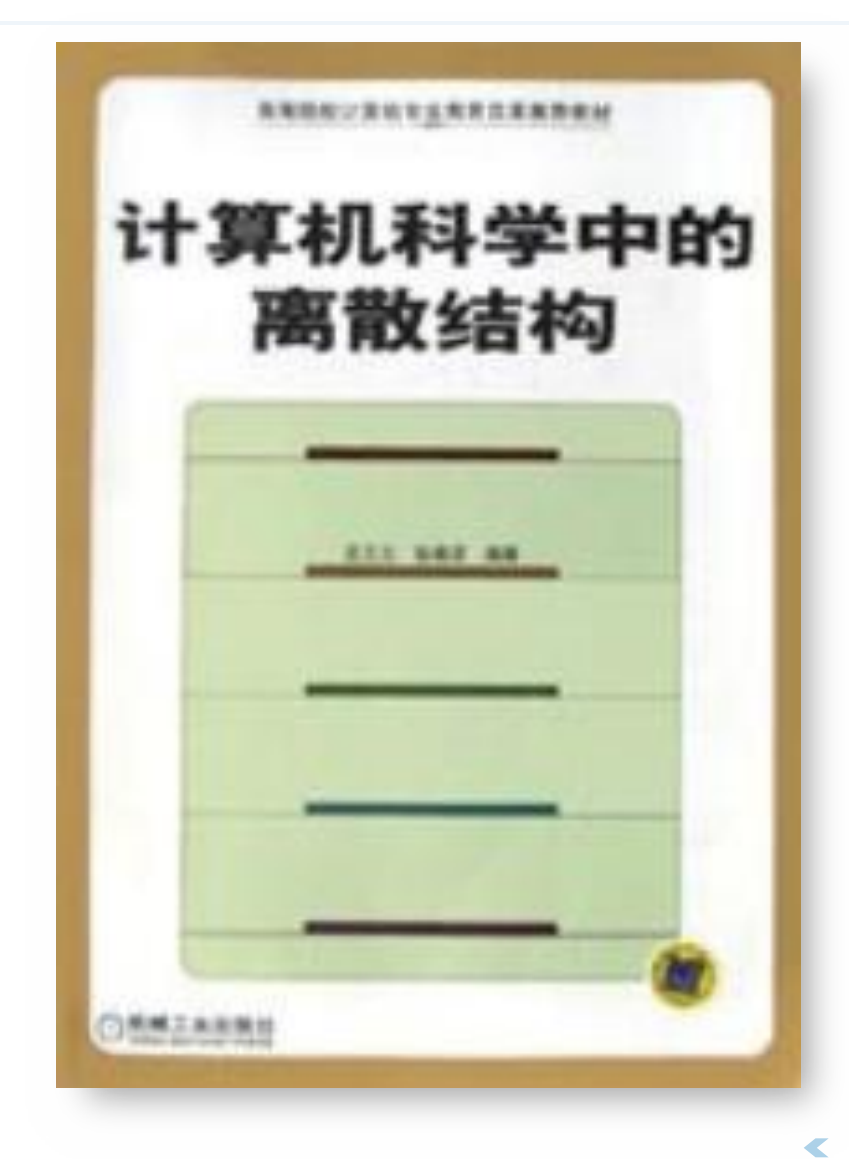

关于考试

散

数

- 总评成绩构成:  $\left\langle \right\rangle$
- 慕课成绩40%  $\left\langle \right\rangle$
- 课堂讨论30%  $\left\langle \right\rangle$
- 期末闭卷考试30%  $\left\langle \right\rangle$

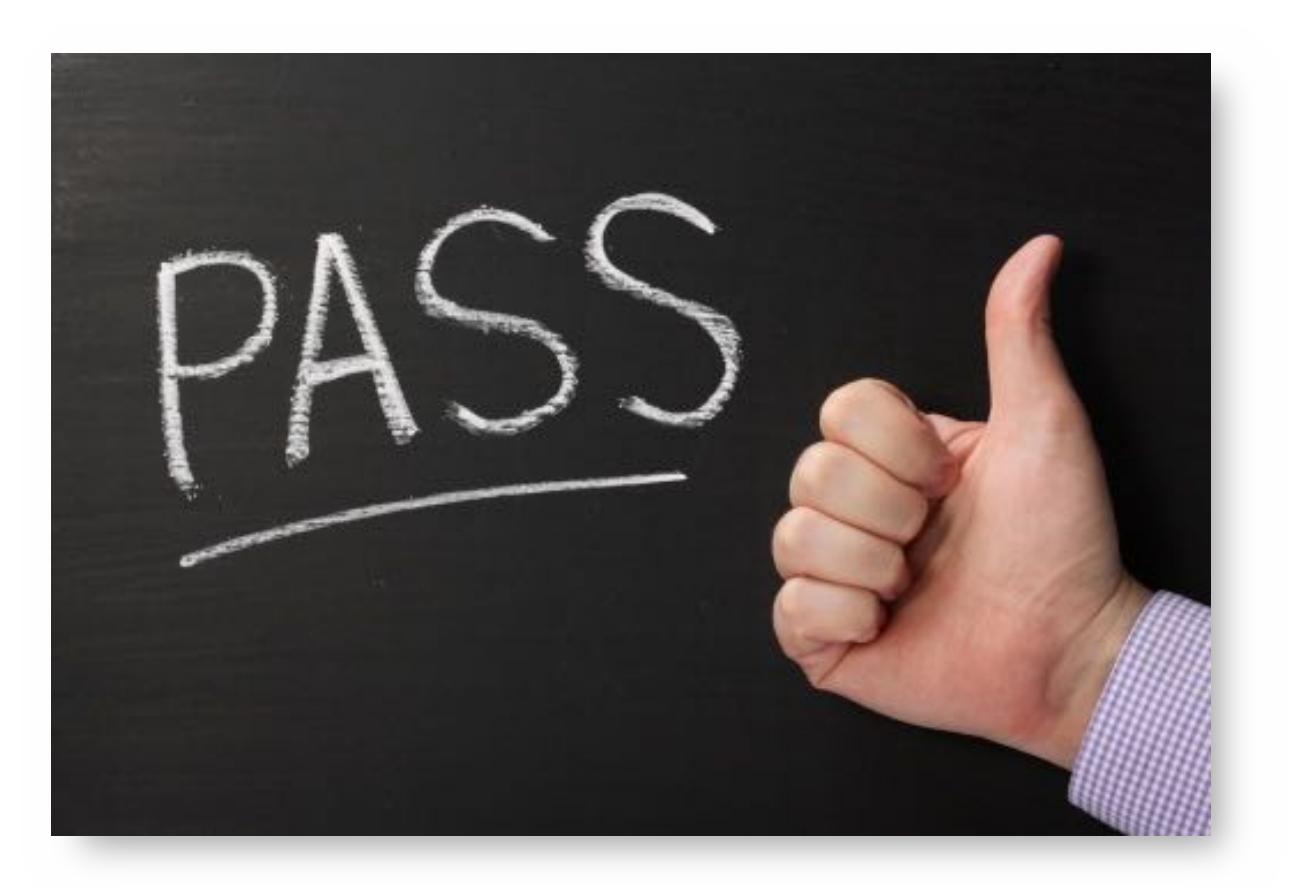

## 课程慕课网站:中国大学慕课

离 散 数 学

 $\left\langle \right\rangle$ 

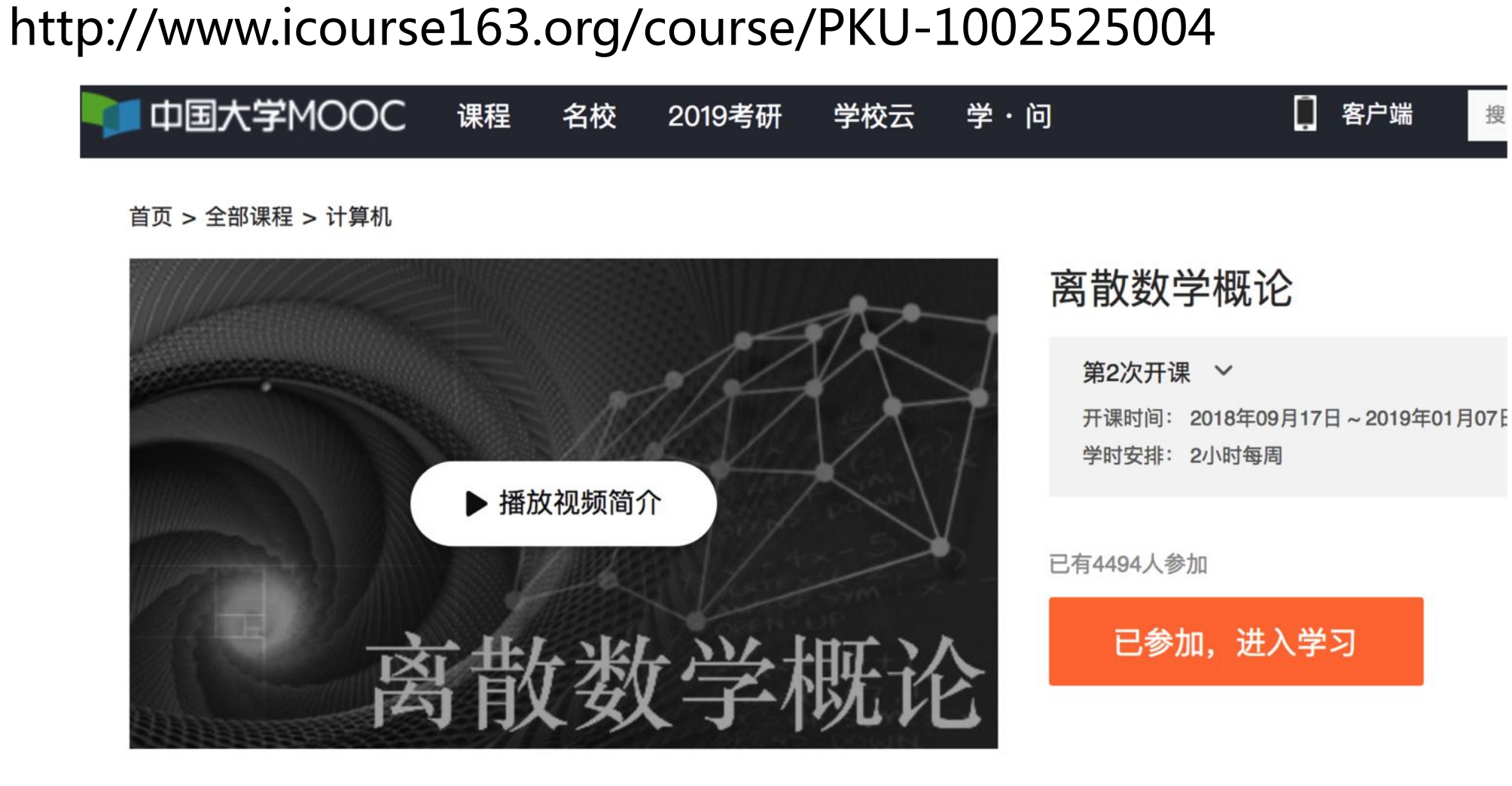

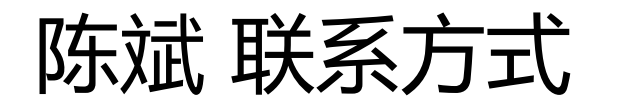

- 邮箱: gischen@pku.edu.cn  $\left\langle \right\rangle$
- 微信/QQ: 2205050  $\left\langle \right\rangle$
- 地址:遥感楼405#  $\rightarrow$
- 课程网站

散

数

学

http://gis4g.pku.edu.cn/course/dmath

- 微信公众号: chbpku  $\left\langle \right\rangle$
- 课程微信群  $\rightarrow$

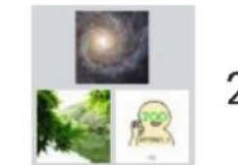

2018 会离散数学

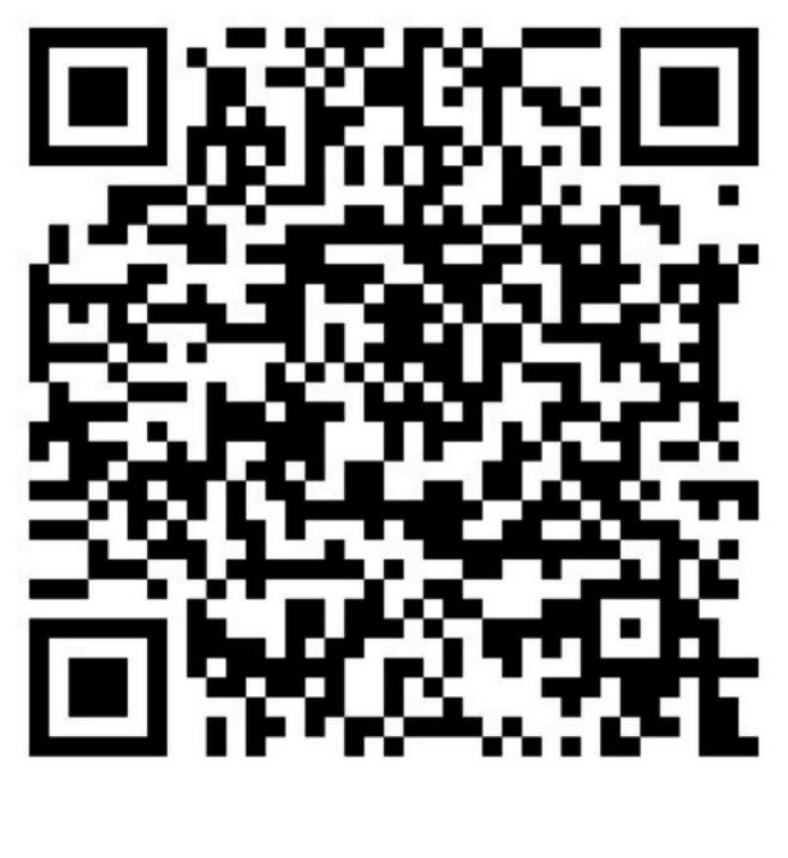

该二维码7天内(9月26日前)有效,重新进入将更 新